**Curso de Edición Digital del Sonido** 

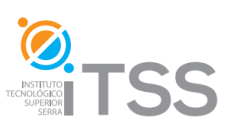

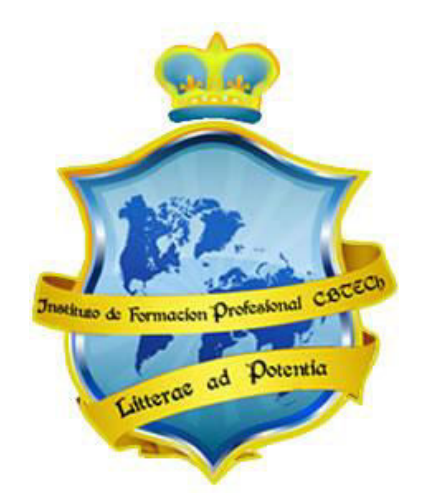

# **Instituto de Formación Profesional CBTech**

**Estudie desde su hogar y obtenga un certificado universitario** 

# **Formación a distancia de Edición Digital del Sonido**

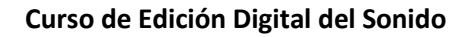

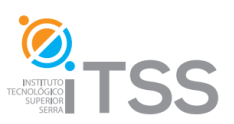

# INTRODUCCIÓN A LA EDICIÓN DE AUDIO

- I. Visualización del sonido. El dominio temporal y el dominio espectral
- II. Edición destructiva y edición no destructiva
- III. Cortes y encadenados. Fundidos de entrada y de salida. Fundidos cruzados
- IV. Eliminación de ruidos indeseables

# **EDICIÓN DIGITAL CON SOUND FORGE**

I. Objetivos II. Equipamiento necesario III. Introducción IV. Archivos de audio más utilizados V. Audio analógico VI. Presentación del programa "Sound Forge"

# **TARJETAS DE SONIDO**

I. ¿Qué es la tarjeta de sonido? II. Breve historia III. Tipos de tarjetas IV. Puntos a tener en cuenta V. Tarjetas PCI VI. Tarjetas USB VII. Tarjetas FIREWIRE VIII. Conexiones: Conectando una tarjeta PCI, una USB y una FIREWIRE.

#### **CONFIGURACIÓN DE UN PROYECTO**

I. Configuración de un proyecto de audio II. Seleccionando la tarjeta de sonido III. Inicio del proceso de grabación de audio IV. Ejemplos simples de edición

#### **PROCESADORES**

#### **De Dinámica**

I. Filtros y ecualizadores II. Compresores y limitadores III. Compuertas y expansores

#### **De Efectos**

I. Reverb II. Delay III. Noise Reduction IV. Chorus V. Flanger/Wah-Wah

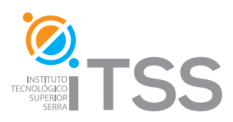

**Curso de Edición Digital del Sonido** 

# **EDICIÓN DE AUDIO EN EL MUNDO DELSAMPLING**

I. Anatomía de un sampler sencillo II. Anatomía de un sampler avanzado III. Cuestiones a tener en cuenta a la hora de utilizar un sampler

# **FORMATOS DE ALMACENAMIENTO**

I. El DVD-AUDIO II. El SACD III. El HDCD IV. El DUAL DISC V. El BLU-RAY

## **APÉNDICE 2**

#### **MESAS DE MEZCLA**

**MICRÓFONOS**